Up-to-date Questions and Answers from authentic resources to improve knowledge and pass the exam at very first attempt. ----- Guaranteed.

PASS

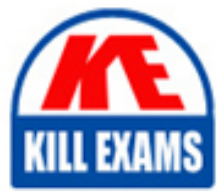

AWS-CSAP Dumps AWS-CSAP Braindumps AWS-CSAP Real Questions AWS-CSAP Practice Test AWS-CSAP Actual Questions

killexams.com

**Amazon**

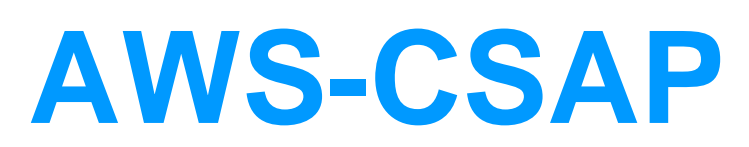

AWS Certified Solutions Architect - Professional (SOP-C01)

**BES** 

ORDER FULL VERSION

The health check failed, so Amazon Route 53 chooses another weighted resource record set based on weight and checks its health. That resource record set also is unhealthy.

Amazon Route 53 backs out of that branch of the tree, looks for the latency alias resource record set with the next-best latency, and chooses the resource record set for ap-southeast-2.

Amazon Route 53 again selects a resource record set based on weight, and then checks the health of the selected resource record set. The health check passed, so Amazon Route 53 returns the applicable value in response to the query. What Happens When You Associate a Health Check with an Alias Resource Record Set?

You can associate a health check with an alias resource record set instead of or in addition to setting the value of Evaluate Target Health to Yes. However, it's generally more useful if Amazon Route 53 responds to queries based on the health of the underlying resources—the HTTP servers, database servers, and other resources that your alias resource record sets refer to. For example, suppose the following configuration:

You assign a health check to a latency alias resource record set for which the alias target is a group of weighted resource record sets.

You set the value of Evaluate Target Health to Yes for the latency alias resource record set.

In this configuration, both of the following must be true before Amazon Route 53 will return the applicable value for a weighted resource record set: The health check associated with the latency alias resource record set must pass.

At least one weighted resource record set must be considered healthy, either because it's associated with a health check that passes or because it's not associated with a health check. In the latter case, Amazon Route 53 always considers the weighted resource record set healthy.

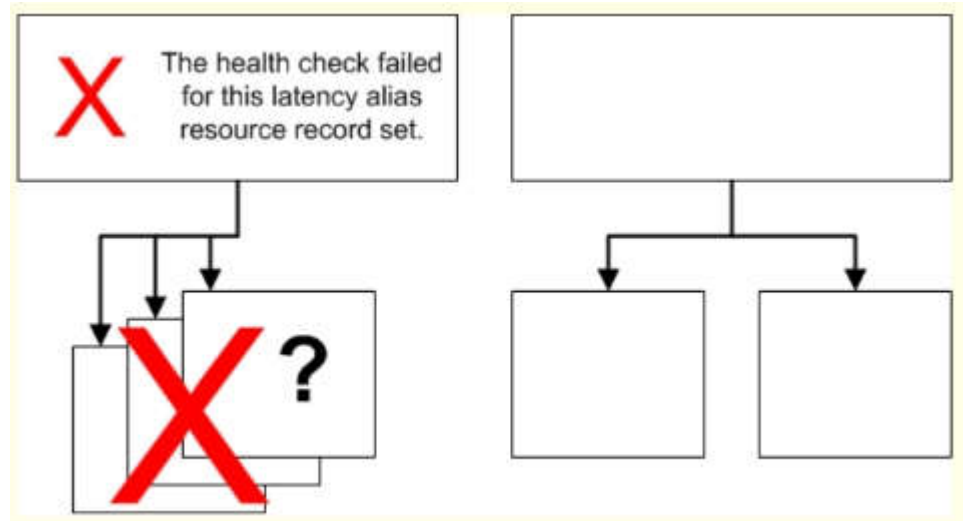

If the health check for the latency alias resource record set fails, Amazon Route 53 stops responding to queries using any of the weighted resource record sets in the alias target, even if they're all healthy. Amazon Route 53 doesn't know the status of the weighted resource record sets because it never looks past the failed health check on the alias resource

record set.

What Happens When You Omit Health Checks?

In a complex configuration, it's important to associate health checks with all of the non-alias resource record sets. Let's

return to the preceding example, but assume that a health check is missing on one of the weighted resource record sets in the us-east-1 region:

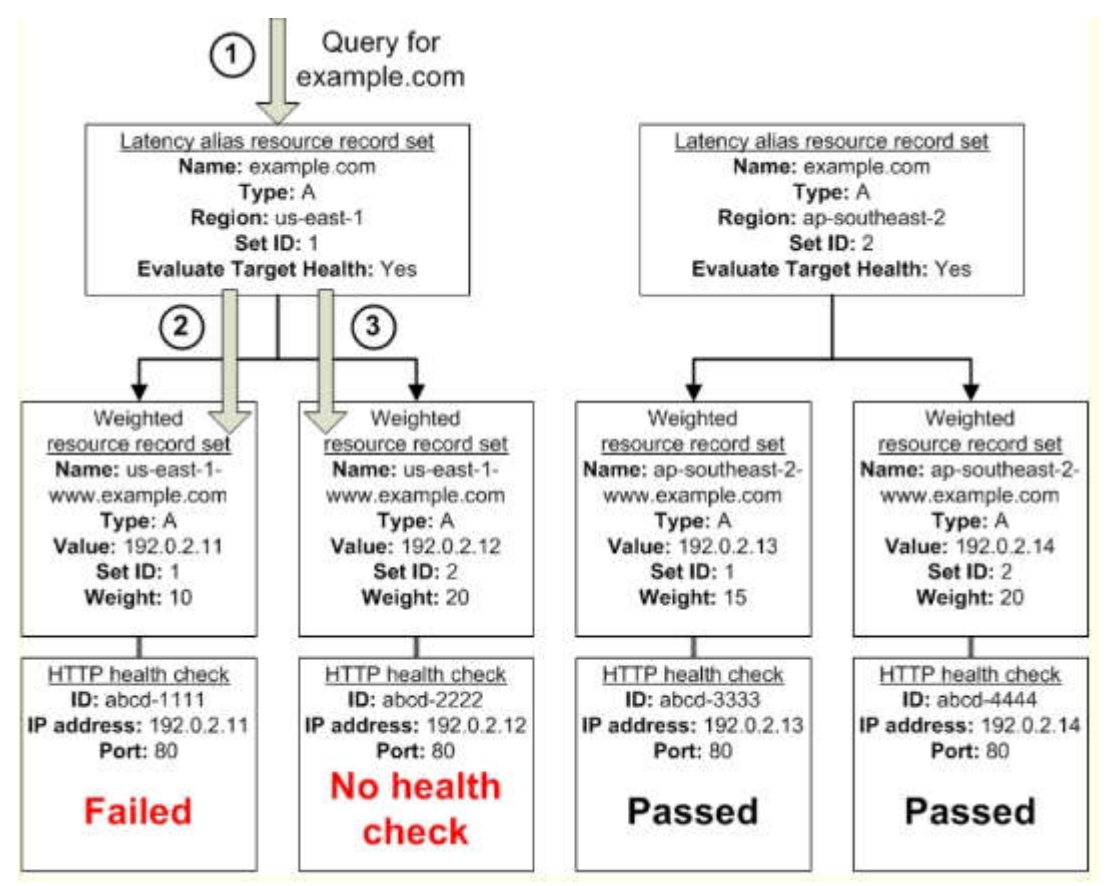

Here's what happens when you omit a health check on a non-alias resource record set in this configuration:

Amazon Route 53 receives a query for example.com. Based on the latency for the user making the request, Amazon

Route 53 selects the latency alias resource record set for the us-east-1 region.

Amazon Route 53 looks up the alias target for the latency alias resource record set, and checks the status of the

corresponding health checks. The health check for one weighted resource record set failed, so that resource record set is omitted from consideration.

The other weighted resource record set in the alias target for the us-east-1 region has no health check. The

corresponding resource might or might not be healthy, but without a health check, Amazon Route 53 has no way to

know. Amazon Route 53 assumes that the resource is healthy and returns the applicable value in response to the query. What Happens When You Set Evaluate Target Health to No?

In general, you also want to set Evaluate Target Health to Yes for all of the alias resource record sets. In the following

example, all of the weighted resource record sets have associated health checks, but Evaluate Target Health is set to No for the latency alias resource record set for the us-east-1 region:

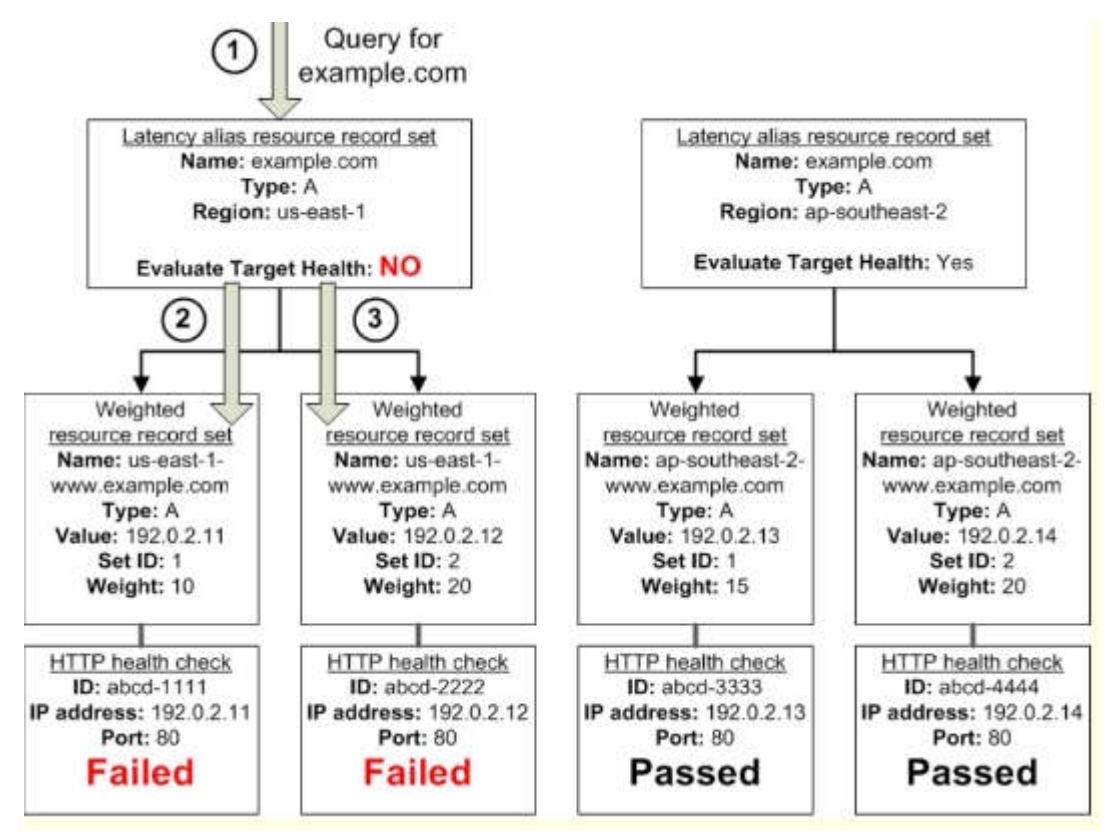

Here's what happens when you set Evaluate Target Health to No for an alias resource record set in this configuration:

Amazon Route 53 receives a query for example.com. Based on the latency for the user making the request, Amazon Route 53 selects the latency alias resource record set for the us-east-1 region.

Amazon Route 53 determines what the alias target is for the latency alias resource record set, and checks the corresponding health checks. They're both failing. Because the value of Evaluate Target Health is No for the latency alias resource record set for the us-east-1 region, Amazon Route 53 must choose one resource record set in this branch instead of backing out of the branch and looking for a healthy resource record set in the ap-southeast-2 region.

## **QUESTION 32**

Your startup wants to implement an order fulfillment process for selling a personalized gadget that needs an average of 3-4 days to produce with some orders taking up to 6 months you expect 10 orders per day on your first day. 1000 orders per day after 6 months and 10,000 orders after 12 months.

Orders coming in are checked for consistency men dispatched to your manufacturing plant for production quality control packaging shipment and payment processing If the product does not meet the quality standards at any stage of the process employees may force the process to repeat a step Customers are notified via email about order status and any critical issues with their orders such as payment failure.

Your case architecture includes AWS Elastic Beanstalk for your website with an RDS MySQL instance for customer data and orders.

How can you implement the order fulfillment process while making sure that the emails are delivered reliably?

- A. Add a business process management application to your Elastic Beanstalk app servers and re-use the ROS database for tracking order status use one of the Elastic Beanstalk instances to send emails to customers.
- B. Use SWF with an Auto Scaling group of activity workers and a decider instance in another Auto Scaling group with min/max=1 Use the decider instance to send emails to customers.
- C. Use SWF with an Auto Scaling group of activity workers and a decider instance in another Auto Scaling group with min/max=1 use SES to send emails to customers.
- D. Use an SQS queue to manage all process tasks Use an Auto Scaling group of EC2 Instances that poll the tasks and execute them. Use SES to send emails to customers.

#### **Answer:** C

#### **QUESTION 33**

A read only news reporting site with a combined web and application tier and a [database](https://vceplus.com/) tier that receives large and unpredictable traffic demands must be able to respond to these traffic fluctuations automatically.

What AWS services should be used meet these requirements?

- A. Stateless instances for the web and application tier synchronized using ElastiCache Memcached in an autoscaimg group monitored with CloudWatch and RDS with read replicas.
- B. Stateful instances for the web and application tier in an autoscaling group monitored with CloudWatch and RDS with read replicas.
- C. Stateful instances for the web and application tier in an autoscaling group monitored with Cloudwatch. And multi-AZ RDS.
- D. Stateless instances for the web and application tier synchronized using ElastiCache Memcached in an autoscaling group monitored with Cloudwatch and multi-AZ RDS.

**Answer:** A

#### **QUESTION 34**

You are designing a photo-sharing mobile app. The application will store all pictures in a single Amazon S3 bucket.

Users will upload pictures from their mobile device directly to Amazon S3 and will be able to view and download their own pictures directly from Amazon S3. You want to configure security to handle potentially millions of users in the most secure manner possible.

What should your server-side application do when a new user registers on the photo-sharing mobile application?

- A. Create an IAM user. Update the bucket policy with appropriate permissions for the IAM user. Generate an access key and secret key for the IAM user, store them in the mobile app and use these credentials to access Amazon S3.
- B. Create an IAM user. Assign appropriate permissions to the IAM user. Generate an access key and secret key for the IAM user, store them in the mobile app and use these credentials to access Amazon S3.
- C. Create a set of long-term credentials using AWS Security Token Service with appropriate permissions. Store these credentials in the mobile app and use them to access Amazon S3.
- D. Record the user's information in Amazon RDS and create a role in IAM with appropriate permissions. When the user uses their mobile app, create temporary credentials using the AWS Security Token Service "AssumeRole" function. Store these credentials in the mobile app's memory and use them to access Amazon S3. Generate new credentials the next time the user runs the mobile app.
- E. Record the user's information in Amazon DynamoDB. When the user uses their mobile app, create temporary credentials using AWS Security Token Service with appropriate permissions. Store these credentials in the mobile app's memory and use them to access Amazon S3. Generate new credentials the next time the user runs the mobile app.

**Answer:** D

### **QUESTION 35**

You are tasked with moving a legacy application from a virtual machine running Inside your datacenter to an Amazon VPC Unfortunately this app requires access to a number of on-premises services and no one who configured the app still works for your company. Even worse there's no documentation for it. What will allow the application running inside the VPC to reach back and access its internal dependencies without being reconfigured? (Choose 3 answers)

- A. An AWS Direct Connect link between the VPC and the network housing the internal services.
- B. An Internet Gateway to allow a VPN connection.
- C. An Elastic IP address on the VPC instance
- D. An IP address space that does not conflict with the one on-premises
- E. Entries in Amazon Route 53 that allow the Instance to resolve its dependencies' IP addresses
- F. A VM Import of the current virtual machine

#### **Answer:** ADF

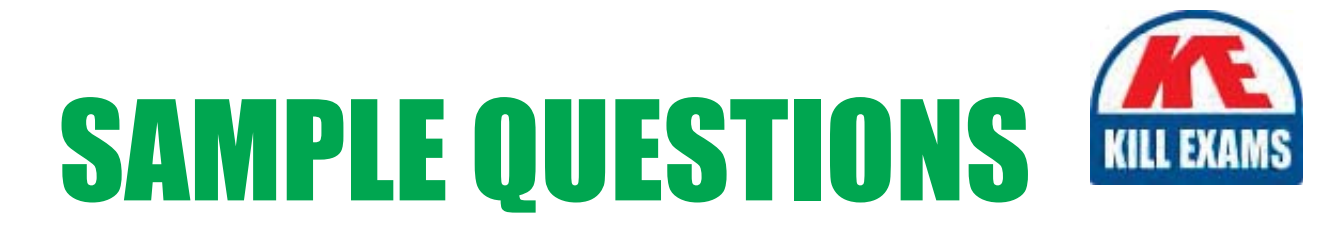

# *These questions are for demo purpose only. Full version is up to date and contains actual questions and answers.*

Killexams.com is an online platform that offers a wide range of services related to certification exam preparation. The platform provides actual questions, exam dumps, and practice tests to help individuals prepare for various certification exams with confidence. Here are some key *<i>I*eatures and services offered by Killexams.com:

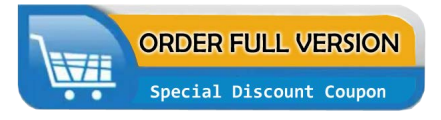

Actual Exam Questions: Killexams.com provides actual exam questions that are experienced in test centers. These questions are updated regularly to ensure they are up-to-date and relevant to the latest exam syllabus. By studying these actual questions, candidates can *<i>I*amiliarize themselves with the content and format of the real exam.

**Exam Dumps**: Killexams.com offers exam dumps in PDF format. These dumps contain a *comprehensive collection of questions and answers that cover the exam topics. By using these* dumps, candidates can enhance their knowledge and improve their chances of success in the *certification exam.* 

**Practice Tests**: Killexams.com provides practice tests through their desktop VCE exam simulator and online test engine. These practice tests simulate the real exam environment and *help candidates assess their readiness for the actual exam. The practice tests cover a wide* range of questions and enable candidates to identify their strengths and weaknesses.

**Guaranteed Success**: Killexams.com offers a success guarantee with their exam dumps. They *Claim that by using their materials, candidates will pass their exams on the first attempt or they Will refund the purchase price. This guarantee provides assurance and confidence to individuals preparing for certification exams.* 

**Updated Content:** Killexams.com regularly updates its question bank and exam dumps to ensure that they are current and reflect the latest changes in the exam syllabus. This helps *candidates stay up-to-date with the exam content and increases their chances of success.* 

*<u>Technical Support</u>: Killexams.com provides free 24x7 technical support to assist candidates* with any queries or issues they may encounter while using their services. Their certified experts are available to provide guidance and help candidates throughout their exam preparation *journey.* 

> For More exams visit https://killexams.com/vendors-exam-list Kill your exam at First Attempt.... Guaranteed!